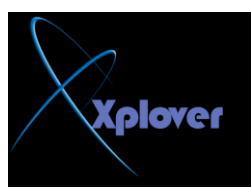

لدي ذاكرة أكثر م**ن 512 ولكن الويندوز يعطينى رسالة .. " out of memory " فما سبب هذا ؟** 

**--------------------------------------------------------------------------------**

سبب هذا هو انـه لا يوجد ف*ي W*indows 95, 98 Me حجم كاشات مناسب لضبط أداء الذاكرة .. عليك بالرجوع لموقع مايكروسوفت لمعرفة الحل **[http://support.microsoft.com/support.../Q253/9/12.asp](http://support.microsoft.com/support/kb/articles/Q253/9/12.asp)**

**ِب ٟ٘ اٌزاوشح RDRAM ؟**

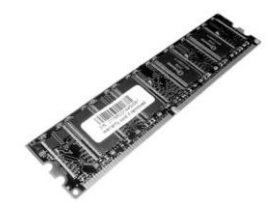

RDRAM نوع من الذاكرة بالسرعة العالية لنفل البيانات وبكفاءتها وهي لا تختلف كثيرا عن الذاكر.ة من النوع SDRAM فلا يوجد اختلاف في طريقة إرسال البيانات أو استقبالها ولكن الذي يختلف هي طريقة التعامل هذه الذاكرة مع باقي أجزاء النظام وهذا النوع يتوافر في سرعتين رئيسيتين PC1066 وPC1066 ومن مميزاتها أن الشريحة تنقسم لعدة أقسام Device وكل قسم فيها يكون في حالة من هذه الْحالات أما أن يكون مطفئة أو في حاله رفّاد أو الاستعداد أو إنّها تع*مل* بالفعل في قراءة وكتابة بيانات وميزتها أيضا أن الشريحة تحتوى على عدد قليل من الـ Pins ولكن يعاب على هذا النوع ارتفاع سعره ونتيجة لطبيعة عمل هذا النوع من الذاكرة فانه يجب أن تمل*ئ* جميع الشقوق بشرائح من الذاكرة أو بشرائح مكملة للدورة هذا في رقائق 1850<u>. I850E</u>

**--------------------------------------------------------------------------------**

**ً٘ DDR أعشع ِٓ اٌـ SDRAM ؟**

ان سرعة نقل البيانات DDR أسرع من الـ SDRAM ، فأسرع ذاكرة SDRAM معدومة هي 133 بينما أسرع ذاكرة DDR مدعومة هي 200 علما بأن ترميز ذاكرة DDR بالنسبة للسرعة **٠خزٍف ػٓ SDRAM ففٟ DDR ٠شِض ٌزاوشح 133 ػٍٝ أٙٔب 266 ٚراوشح 166 ػٍٝ أٙٔب 333** وذاكرة 200 على أنها 400 وذلك لأن ذاكرة DDR تنقل ضعف كمية البيانات الت*ي* تنقلها ذاكرة **SDRAM.**